## **OBJEDNÁVKOVÝ LIST**

## **VOSKOVÉ PŘEDTVARY**

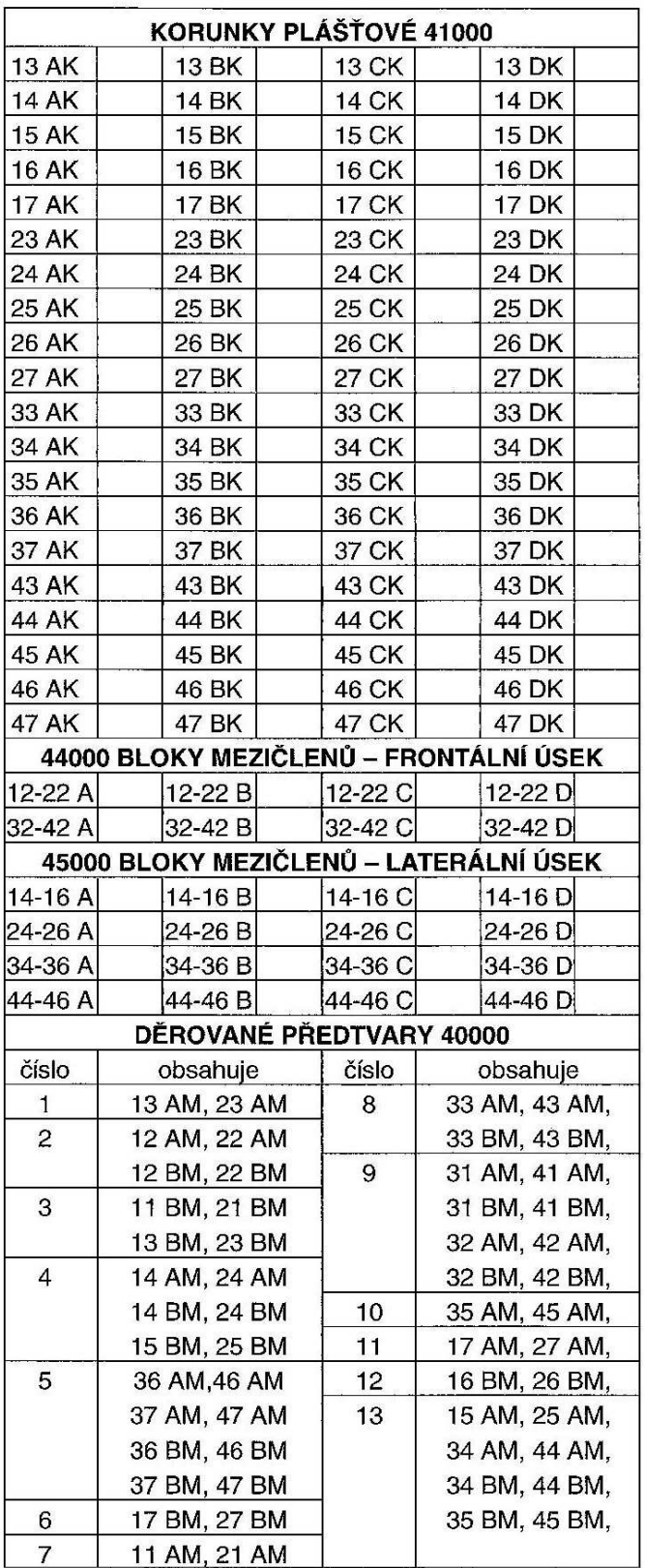

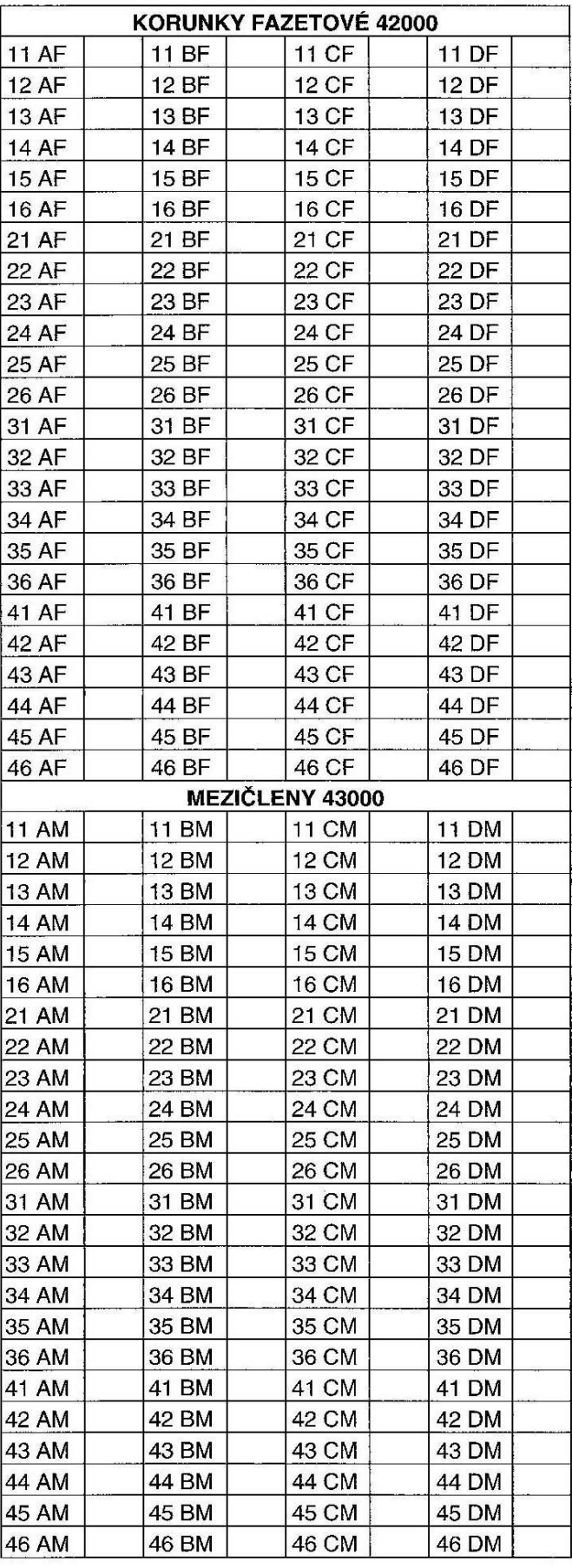